## **Understanding Data Mining**

## *Basics of R*

## **What is R?**

R is:

- a language and environment for statistical computing and graphics
- a provider of a wide variety of statistical and graphical techniques
- *free* software
- an environment designed around a true computer language

## **Basic R Commands with Brief Explanations of their Uses**

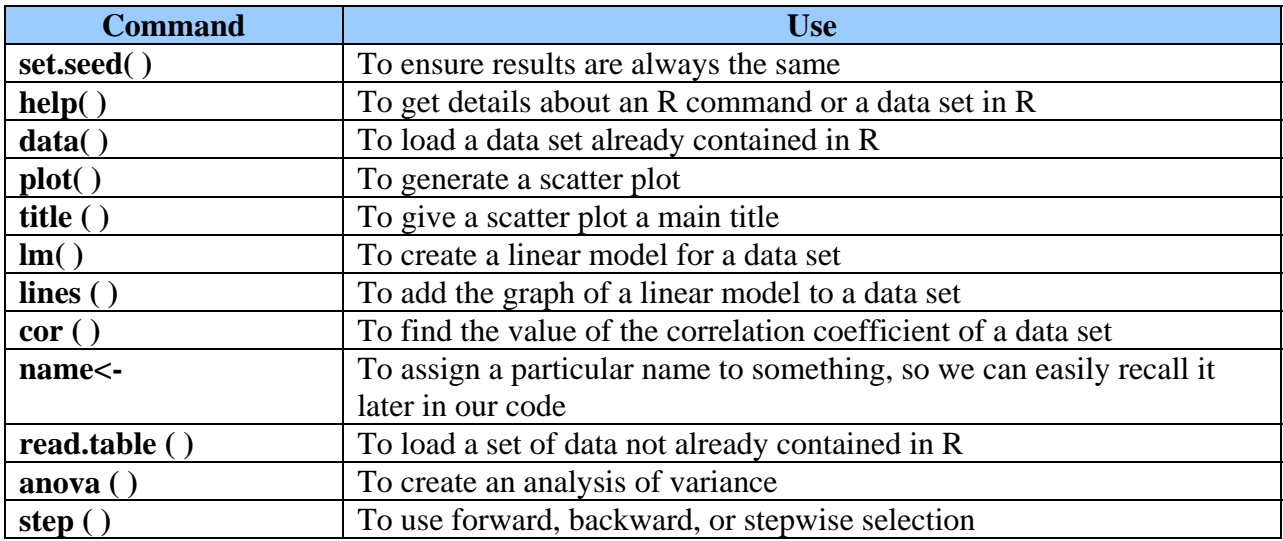